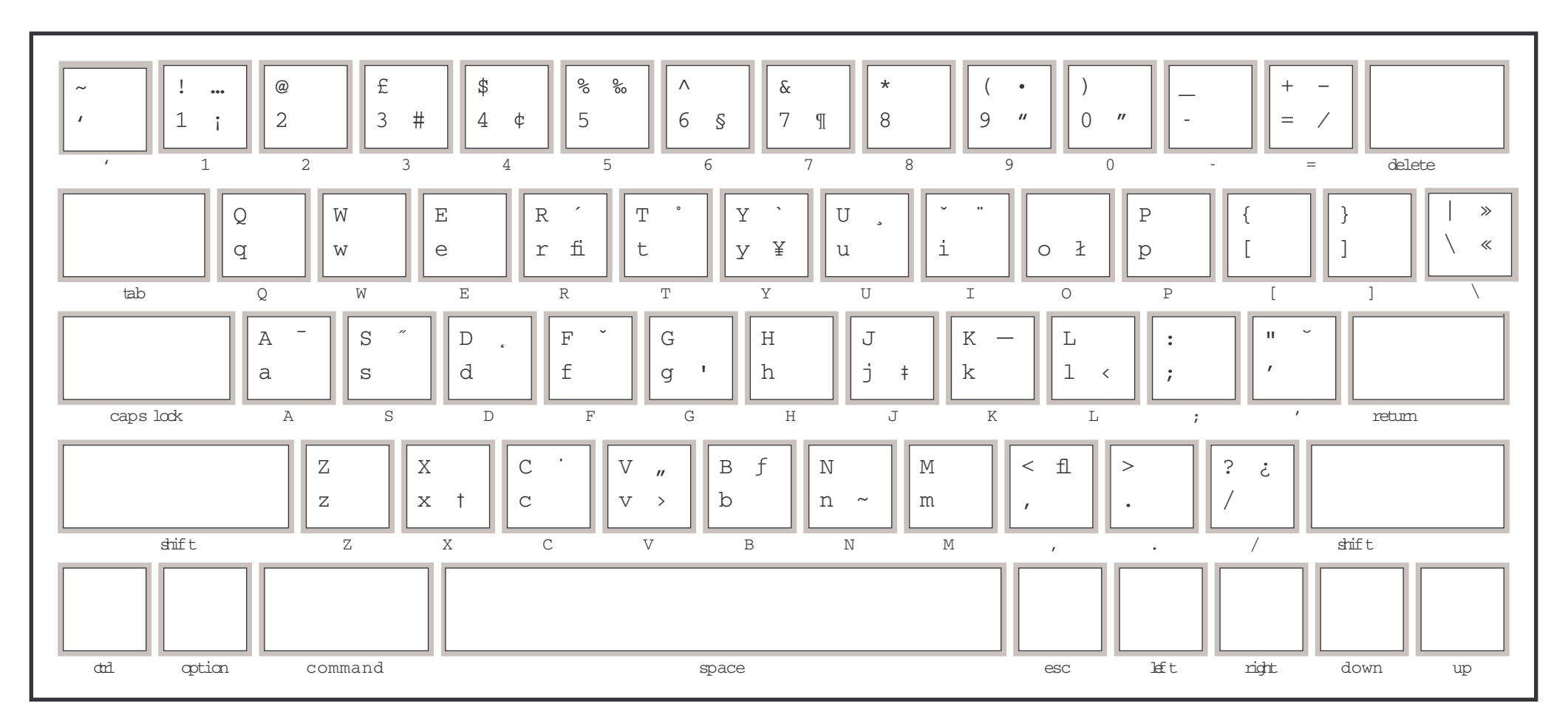

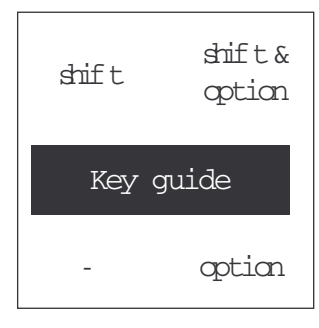

## KEY - GUIDE

## Zaph Digbats

How to use this chart

Simple change the style sheet from edit in the menu bar.

By changing the font and, or size in the character settings the chart with change to the font and size specified.

The style sheet is also invoked by keypad 1

This is a supreme example of how style sheets work.

Created in QuarkXpress 3.3 by Alan King ' 1994 Internet Email to; aking@hecate.demon.co.uk

When you have played with this chart and continue to find it useful please send shareware payment of GBP5 cheque, drawn on a UK bank or USD10 cash to Alan King Quintessence International 27 Old Gloucester Street LONDON WC1N 3XX UK Pagemaker 5 version available

For Apple Keyboard II